# Package 'versioning'

November 9, 2023

Title Settings and File I/O using a Configuration YAML File

Version 0.1.0

Description R data pipelines commonly require reading and writing data to versioned directories. Each directory might correspond to one step of a multi-step process, where that version corresponds to particular settings for that step and a chain of previous steps that each have their own versions. This package creates a configuration object that makes it easy to read and write versioned data, based on YAML configuration files loaded and saved to each versioned folder.

**Depends**  $R (= 4.1.0)$ 

Imports assertthat, data.table, foreign, glue, haven, sf, terra, R6, yaml License MIT + file LICENSE Encoding UTF-8 RoxygenNote 7.2.3 **Suggests** knitr, rmarkdown, test that  $(>= 3.0.0)$ Config/testthat/edition 3 VignetteBuilder knitr NeedsCompilation no Author Nathaniel Henry [aut, cre] (<<https://orcid.org/0000-0001-8150-4988>>) Maintainer Nathaniel Henry <nat@henryspatialanalysis.com> Repository CRAN Date/Publication 2023-11-09 07:10:02 UTC

# R topics documented:

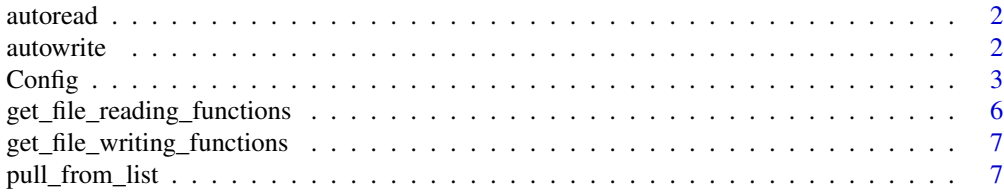

#### <span id="page-1-0"></span>2 autowrite and  $\alpha$  autowrite and  $\alpha$  autowrite

#### **Index** [8](#page-7-0) **8**

<span id="page-1-2"></span>

# Description

Automatically read a file based on extension

## Usage

autoread(file, ...)

# Arguments

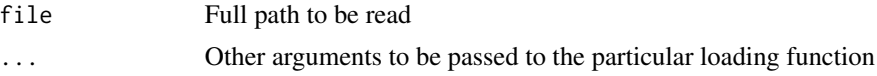

# Value

The object loaded by the file

#### See Also

[get\\_file\\_reading\\_functions\(\)](#page-5-1) [autowrite\(\)](#page-1-1)

<span id="page-1-1"></span>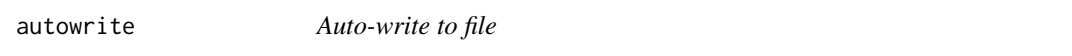

# Description

Automatically write an object to a file based on extension

# Usage

autowrite(x, file, ...)

# Arguments

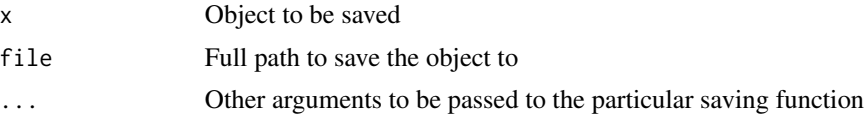

# Value

Invisibly passes TRUE if the file saves successfully

#### <span id="page-2-0"></span>Config 3

# See Also

[get\\_file\\_writing\\_functions\(\)](#page-6-1) [autoread\(\)](#page-1-2)

#### Config *R6 Class representing a configuration object*

### **Description**

R6 Class representing a configuration object

R6 Class representing a configuration object

#### Details

The special sublist directories is structured to contain three items for each directory name:

- versioned: a T/F value specifying whether the directory is versioned
- path: the full path to the top level of that directory.
- files: A named list referencing file paths within that directory.

If the directory is versioned, a version must be set in the versions sublist of the config list. versions is itself a named list where each key corresponds to a versioned folder in directories and the value gives the particular folder version (for example, a timestamp) that corresponds to the particular run.

#### Public fields

config\_list The list representation of the Config object

#### Methods

#### Public methods:

- [Config\\$new\(\)](#page-2-1)
- [Config\\$print\(\)](#page-3-0)
- [Config\\$get\(\)](#page-3-1)
- [Config\\$get\\_dir\\_path\(\)](#page-3-2)
- [Config\\$get\\_file\\_path\(\)](#page-3-3)
- [Config\\$read\(\)](#page-4-0)
- [Config\\$write\(\)](#page-4-1)
- [Config\\$write\\_self\(\)](#page-4-2)
- [Config\\$clone\(\)](#page-5-2)

<span id="page-2-1"></span>Method new(): Create a new Config object

#### *Usage:*

Config\$new(config\_list, versions = NULL)

#### *Arguments:*

config\_list either a list or a filepath to a YAML file containing that list

versions (default NULL) A named list containing versions for versioned directories. If passed, used to define or update items in config\_list\$versions.

<span id="page-3-0"></span>Method print(): Print the list representation of the Config object

*Usage:* Config\$print()

<span id="page-3-1"></span>Method get(): Get a subset of the config\_list

*Usage:*

Config\$get(...)

*Arguments:*

... Nested indices (character or numeric) down the config list

*Details:* If no parameters are passed, returns the entire config\_list

*Returns:* A subset of the list. If the item is NULL or missing, returns an error

<span id="page-3-2"></span>Method get\_dir\_path(): Construct a directory path from the config object

```
Usage:
Config$get_dir_path(
  dir_name,
  custom_version = NULL,
  fail_if_does_not_exist = FALSE
)
```
*Arguments:*

dir\_name Directory name

- custom\_version (character, default NULL) A custom version that will be applied to this folder, rather than pulling from config\_list\$versions[[dir]]. Only applies to versioned folders.
- fail\_if\_does\_not\_exist (logical, default FALSE) should this method return an error if the directory in question does not already exist?

*Details:* Works differently for versioned and non-versioned directories. See the class description for more information.

*Returns:* The full path to the directory

<span id="page-3-3"></span>Method get\_file\_path(): Construct a file path from the config object

```
Usage:
Config$get_file_path(
 dir_name,
 file_name,
  custom_version = NULL,
  fail_if_does_not_exist = FALSE
)
```
*Arguments:*

#### <span id="page-4-3"></span>Config 5

dir\_name Directory name

file\_name File name within that directory

- custom\_version (character, default NULL) A custom version that will be applied to this folder, rather than pulling from config\_list\$versions[[dir]]. Only applies to versioned folders.
- fail\_if\_does\_not\_exist (logical, default FALSE) should this method return an error if the directory in question does not already exist?
- *Details:* Looks for the file path under: config\_list\$directories[[dir\_name]]\$files[[file\_name]]

*Returns:* The full path to the file Read a file based on the config

<span id="page-4-0"></span>Method read():

*Usage:*

Config\$read(dir\_name, file\_name, ..., custom\_version = NULL)

*Arguments:*

dir\_name Directory name

file\_name File name within that directory

... Optional file reading arguments to pass to [autoread\(\)](#page-1-2)

custom\_version (character, default NULL) A custom version that will be applied to this folder, rather than pulling from config\_list\$versions[[dir]]. Only applies to versioned folders. If passed, this argument must always be explicitly named.

*Returns:* The object loaded by [autoread\(\)](#page-1-2) Write an object to file based on the config

#### <span id="page-4-1"></span>Method write():

*Usage:*

Config\$write(x, dir\_name, file\_name, ..., custom\_version = NULL)

*Arguments:*

x Object to write

dir\_name Directory name

file\_name File name within that directory

- ... Optional file writing arguments to pass to [autowrite\(\)](#page-1-1)
- custom\_version (character, default NULL) A custom version that will be applied to this folder, rather than pulling from config\_list\$versions[[dir]]. Only applies to versioned folders. If passed, this argument must always be explicitly named.

*Returns:* Invisibly passes TRUE if successful Convenience function: write the config list to a folder as 'config.yaml'

#### <span id="page-4-2"></span>Method write\_self():

*Usage:*

Config\$write\_self(dir\_name, ..., custom\_version = NULL)

*Arguments:*

dir\_name Directory name

... Optional file writing arguments to pass to [autowrite\(\)](#page-1-1)

<span id="page-5-0"></span>custom\_version (character, default NULL) A custom version that will be applied to this folder, rather than pulling from config\_list\$versions[[dir]]. Only applies to versioned folders. If passed, this argument must always be explicitly named.

*Returns:* Invisibly passes TRUE if successful

<span id="page-5-2"></span>Method clone(): The objects of this class are cloneable with this method.

*Usage:* Config\$clone(deep = FALSE) *Arguments:*

deep Whether to make a deep clone.

### See Also

[pull\\_from\\_list\(\)](#page-6-2)

<span id="page-5-1"></span>get\_file\_reading\_functions

*Get the list of file reading functions*

#### Description

Constructs a list of all file-reading functions based on extension

#### Usage

```
get_file_reading_functions()
```
### Value

Named list where the names are file extensions, and the values are functions that read a file. All functions have ... arguments that can be used to extend the basic function.

#### See Also

[autoread\(\)](#page-1-2) [get\\_file\\_writing\\_functions\(\)](#page-6-1)

<span id="page-6-1"></span><span id="page-6-0"></span>get\_file\_writing\_functions

*Get the list of file writing functions*

### Description

Constructs a list of all file-reading functions based on extension

#### Usage

```
get_file_writing_functions()
```
# Value

Named list where the names are file extensions, and the values are functions that read a file. All functions have ... arguments that can be used to extend the basic function.

#### See Also

[autoread\(\)](#page-1-2) [get\\_file\\_reading\\_functions\(\)](#page-5-1)

<span id="page-6-2"></span>pull\_from\_list *Safely pull an item from a list*

#### Description

Indexing function for a list

### Usage

```
pull_from_list(x, ..., fail_if_null = TRUE)
```
# Arguments

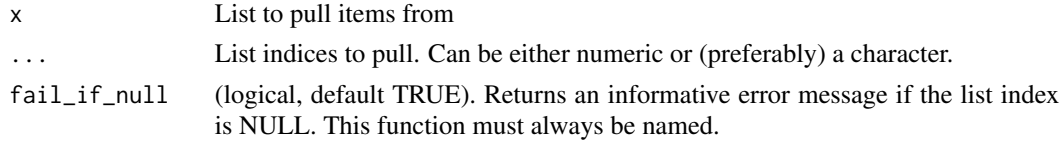

#### Details

Use the ... arguments to index the list. Not passing any ... arguments will return the entire list. The indexing will fail if either of two conditions are met:

- 1. The index (which can be numeric or a key) does not exist in the list
- 2. If the index exists but the value of the item is NULL, and fail\_if\_null is TRUE

# <span id="page-7-0"></span>Index

autoread, [2](#page-1-0) autoread(), *[3](#page-2-0)*, *[5](#page-4-3)[–7](#page-6-0)* autowrite, [2](#page-1-0) autowrite(), *[2](#page-1-0)*, *[5](#page-4-3)*

Config, [3](#page-2-0)

get\_file\_reading\_functions, [6](#page-5-0) get\_file\_reading\_functions(), *[2](#page-1-0)*, *[7](#page-6-0)* get\_file\_writing\_functions, [7](#page-6-0) get\_file\_writing\_functions(), *[3](#page-2-0)*, *[6](#page-5-0)*

pull\_from\_list, [7](#page-6-0) pull\_from\_list(), *[6](#page-5-0)*